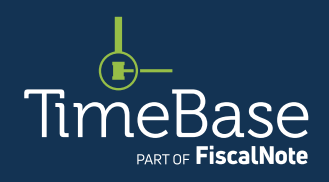

## TimeBase LawOne Quick Start Guide

# Basic legislation search

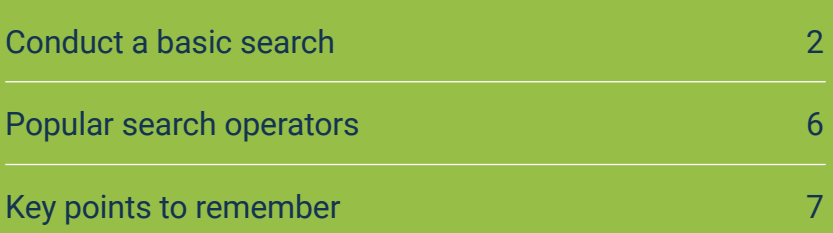

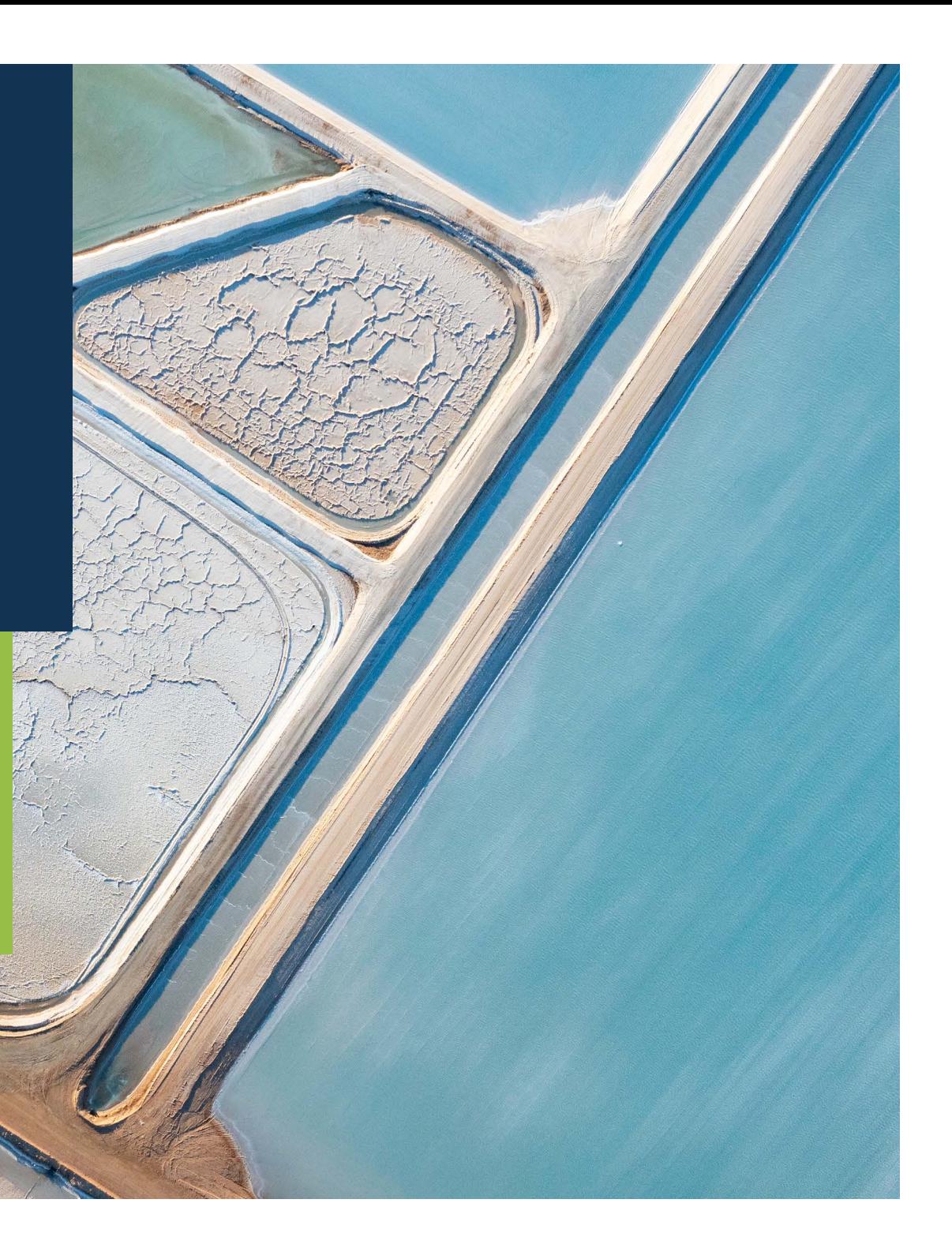

<span id="page-1-1"></span><span id="page-1-0"></span> ∩

 $\leftarrow$ 

合

#### Show me how to… Conduct a basic search

Use the search panel to conduct a basic search, then modify and sort your results to find a legislative title.

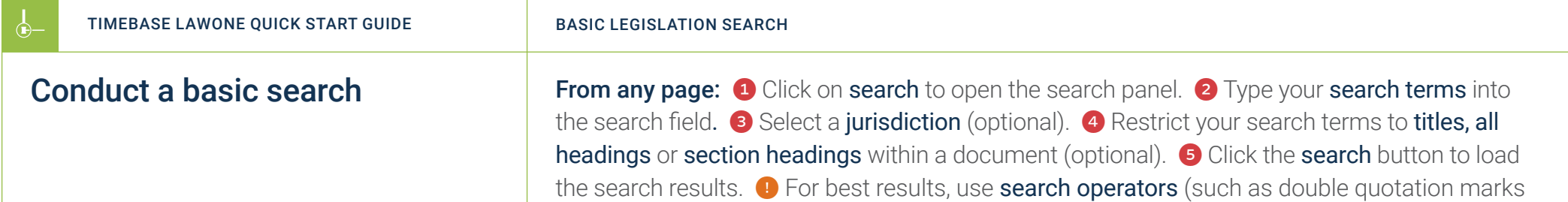

for an exact phrase).  $\bullet$  All search configurations are **saved** for the duration of your session.  $\rightarrow$ 

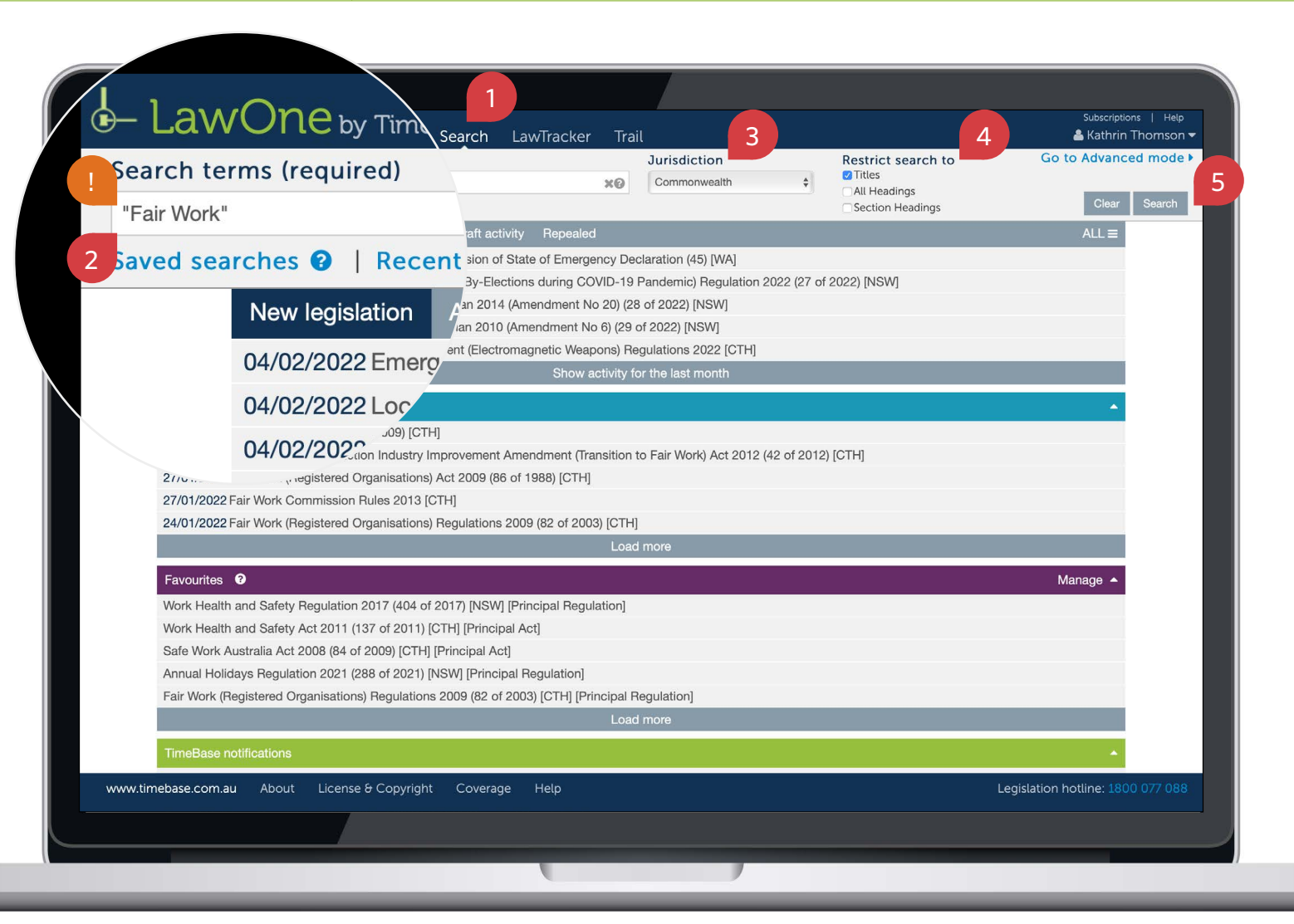

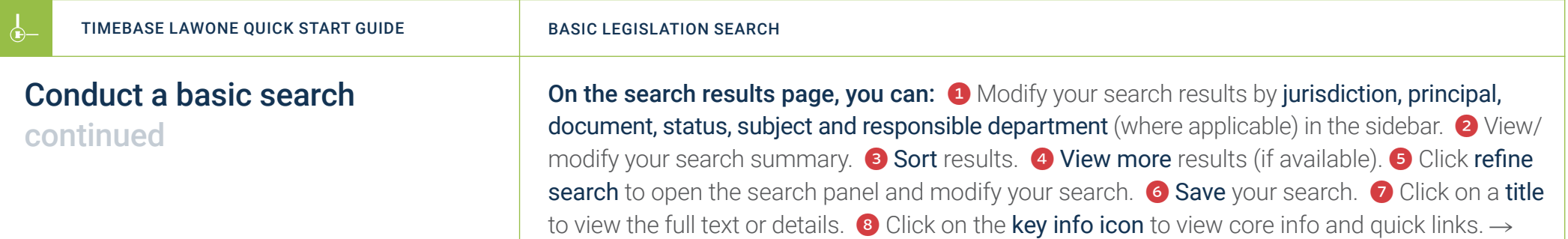

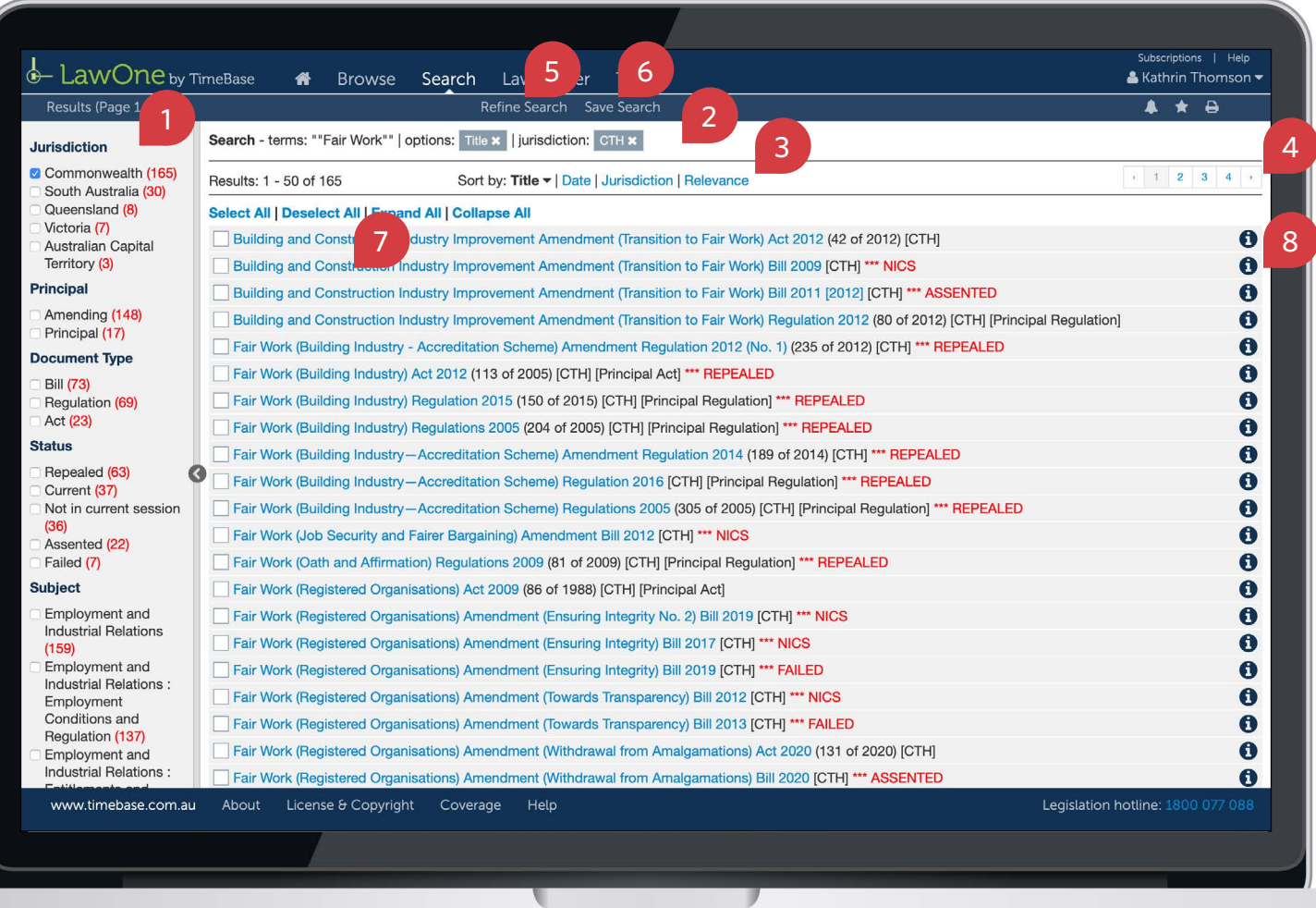

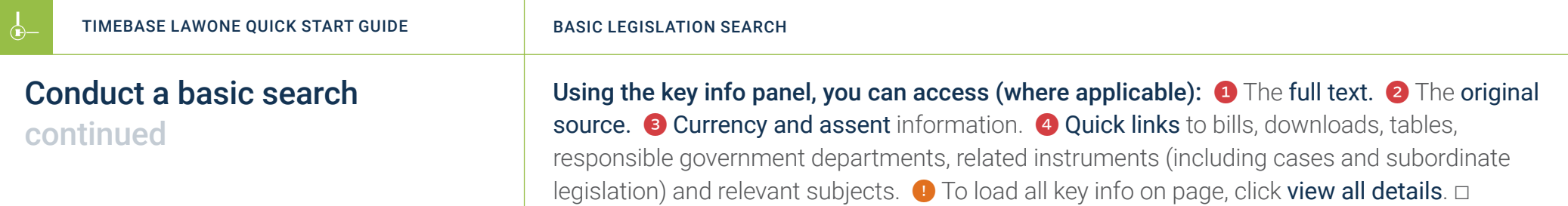

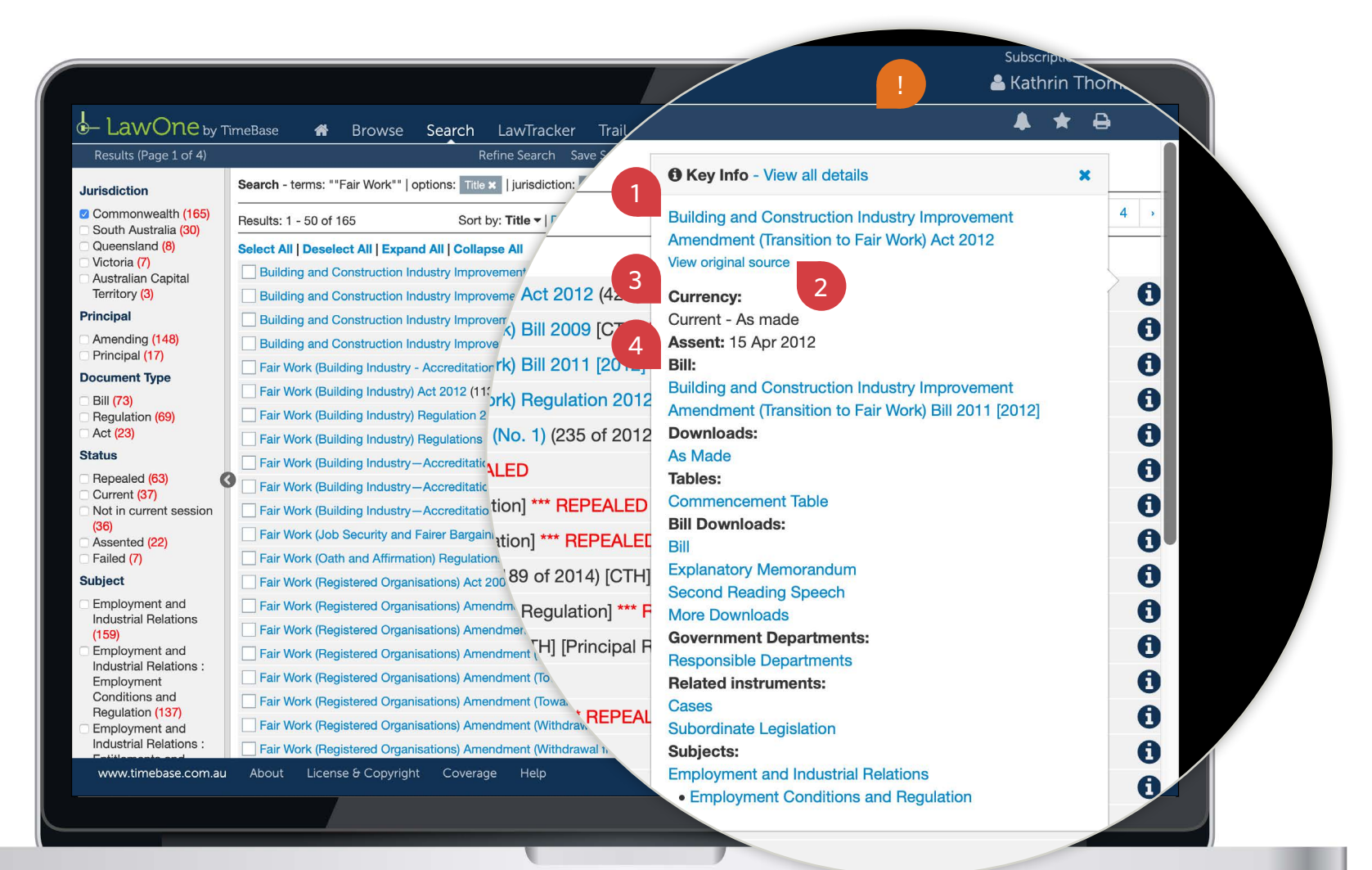

<span id="page-5-1"></span><span id="page-5-0"></span> $\Phi$ 

 $\leftarrow$ 

### Popular search operators

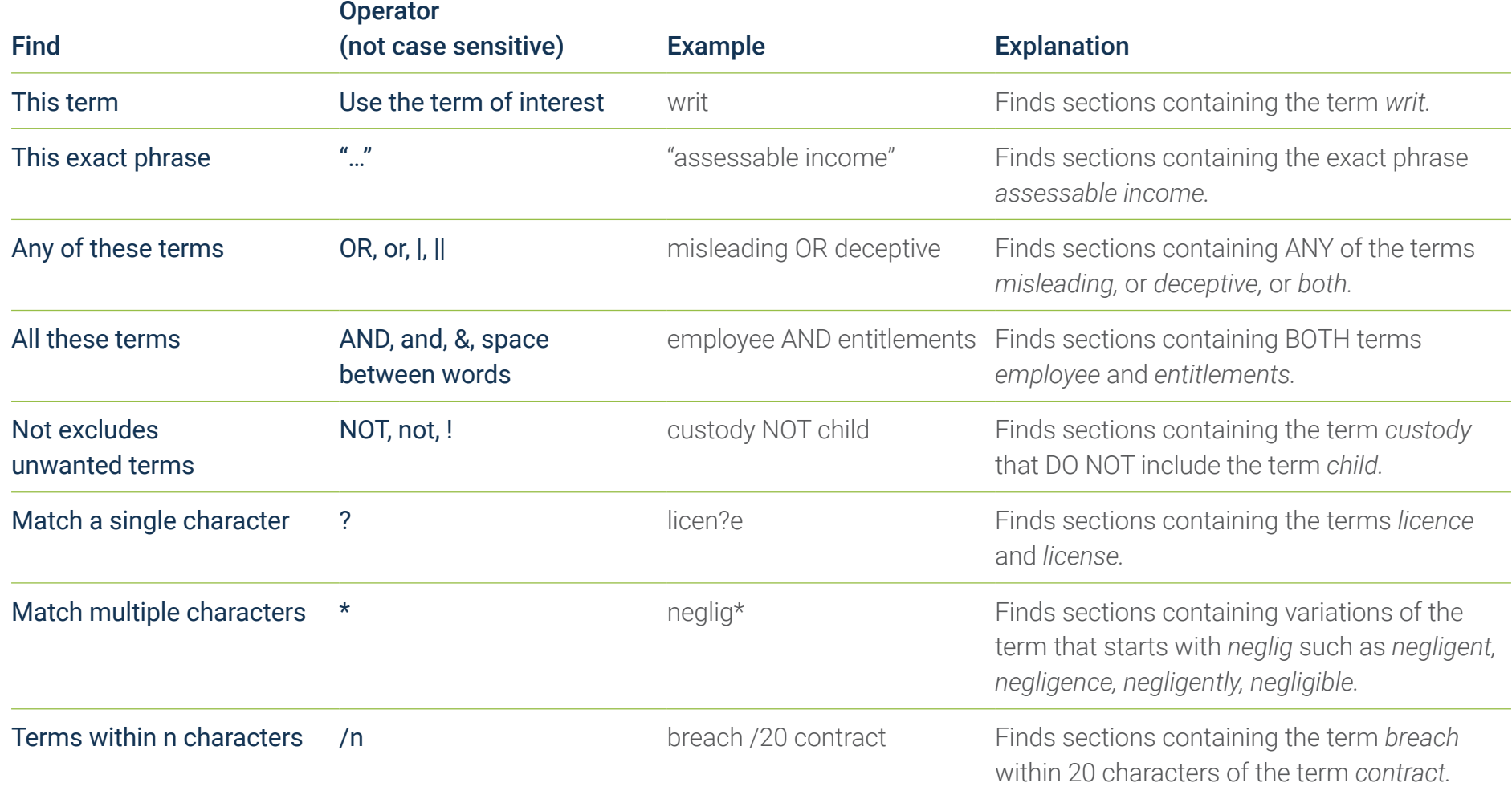

 $\leftarrow$ 

合

## <span id="page-6-1"></span><span id="page-6-0"></span>Key points to remember

- ▶ Use search operators (such as double quotation marks for an exact phrase).
- ▶ All search configurations are **saved** for the duration of your session.
- ▶ Use the key info icon to access core information and quick links.

#### Need further help or technical support?

- > Talk to a TimeBase team member on 1800 077 088 (Mon–Fri, 8am–4:30pm)
- > Email your questions to [service@timebase.com.au](mailto:service@timebase.com.au)
- > Access the full range of quick start guides at [timebase.com.au](https://www.timebase.com.au/support.html)

TimeBase Pty Ltd PO Box A2634, Sydney South, NSW 1235 Australia E [service@timebase.com.au](mailto:support@timebase.com.au) T +612 9262 3557 or 1800 077 088

#### [timebase.com.au](https://www.timebase.com.au)

© TimeBase Pty Ltd 2022 | ABN 66 064 360 658 | TimeBase is owned and operated by FiscalNote, Inc. Documen[t](https://twitter.com/timebase) last updated: February 2022